Новосибирский Государственный Технический Университет Факультет Радиотехники, Электроники и Физики И. А. Баховцев

# **Однокристальные микро-ЭВМ**

## 7. **МС и ШИМ**

1) **Назначение**: реализация управляющих и сервисных функций, необходимых при работе трехфазного АИН с ШИМ.

2) **Реализуемые алгоритмы управления**: скалярная ШИМ, пространственновекторная ШИМ (ВШИМ) с 4-мя коммутациями на *Тs*.

3) **Объект управления**:

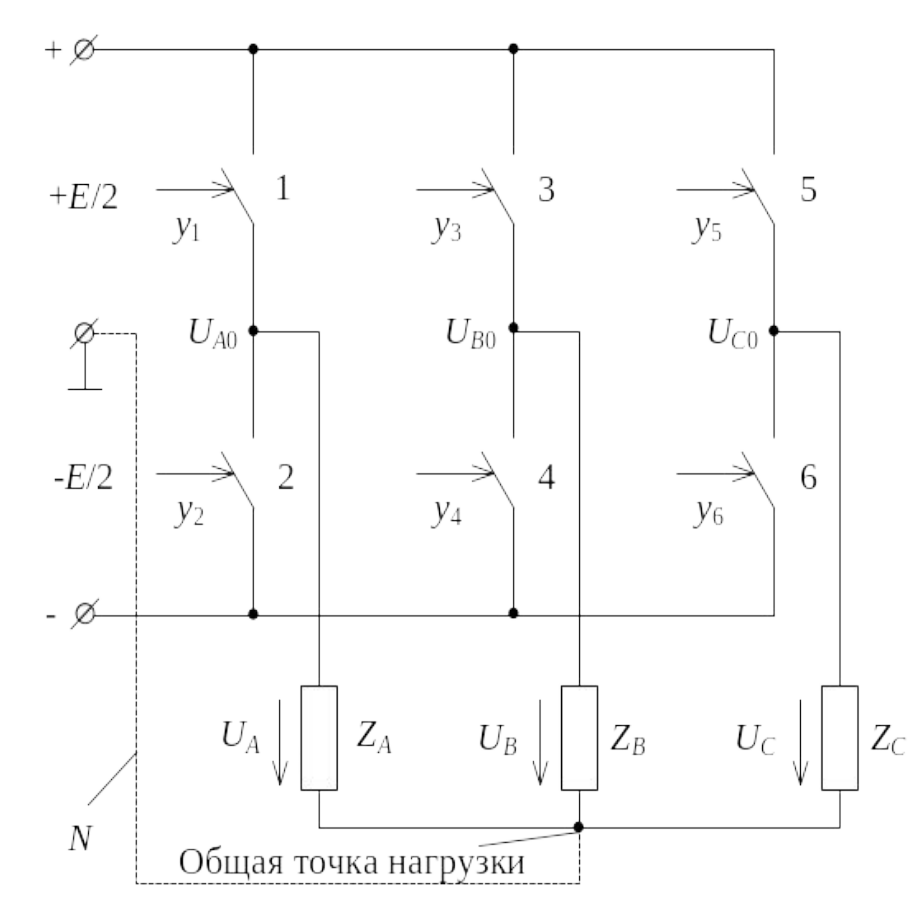

#### 4) **Вариант реализация скалярной ШИМ в МПСУ**:

-Задать режимы работы МС и ШИМ.

-Задать период и режим счета таймерасчетчика.

-В головной программе рассчи-тывать текущие коды фазных модулирующих сигналов и запи-сывать их в регистры сравнения (дважды буферированные).

#### **Все остальное делается модулем МС и ШИМ автоматически.**

#### 5) Основы представления векторной ШИМ

Векторы состояния: 000 -  $V_a$  и 111 -  $V_z$  - обеспечивают нулевые напряжения в нагрузке («нулевые» векторы), а  $V_1 - V_6$  обеспечивают ненулевые напряжения («образующие» векторы).

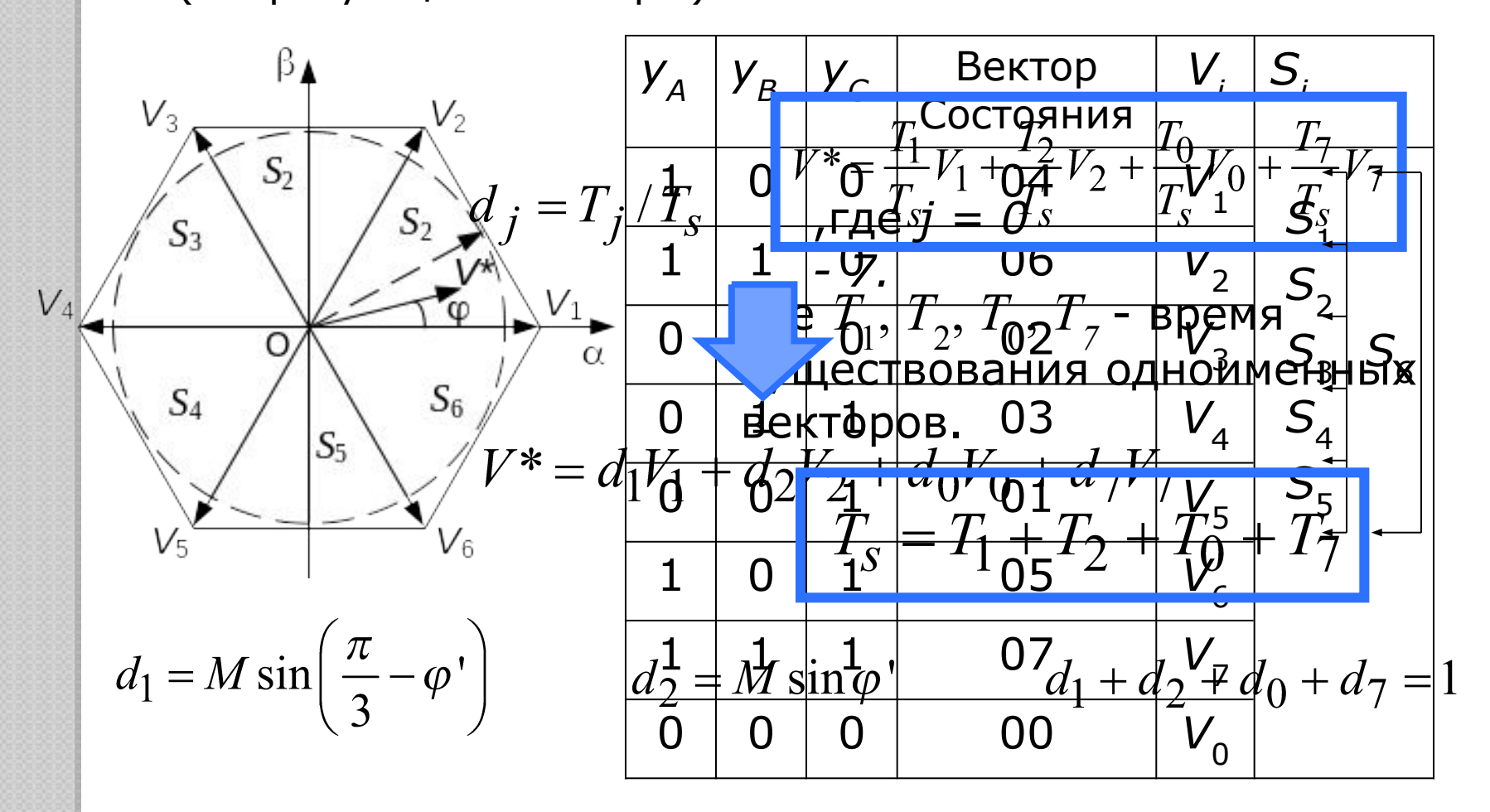

### Основы представления векторной ШИМ

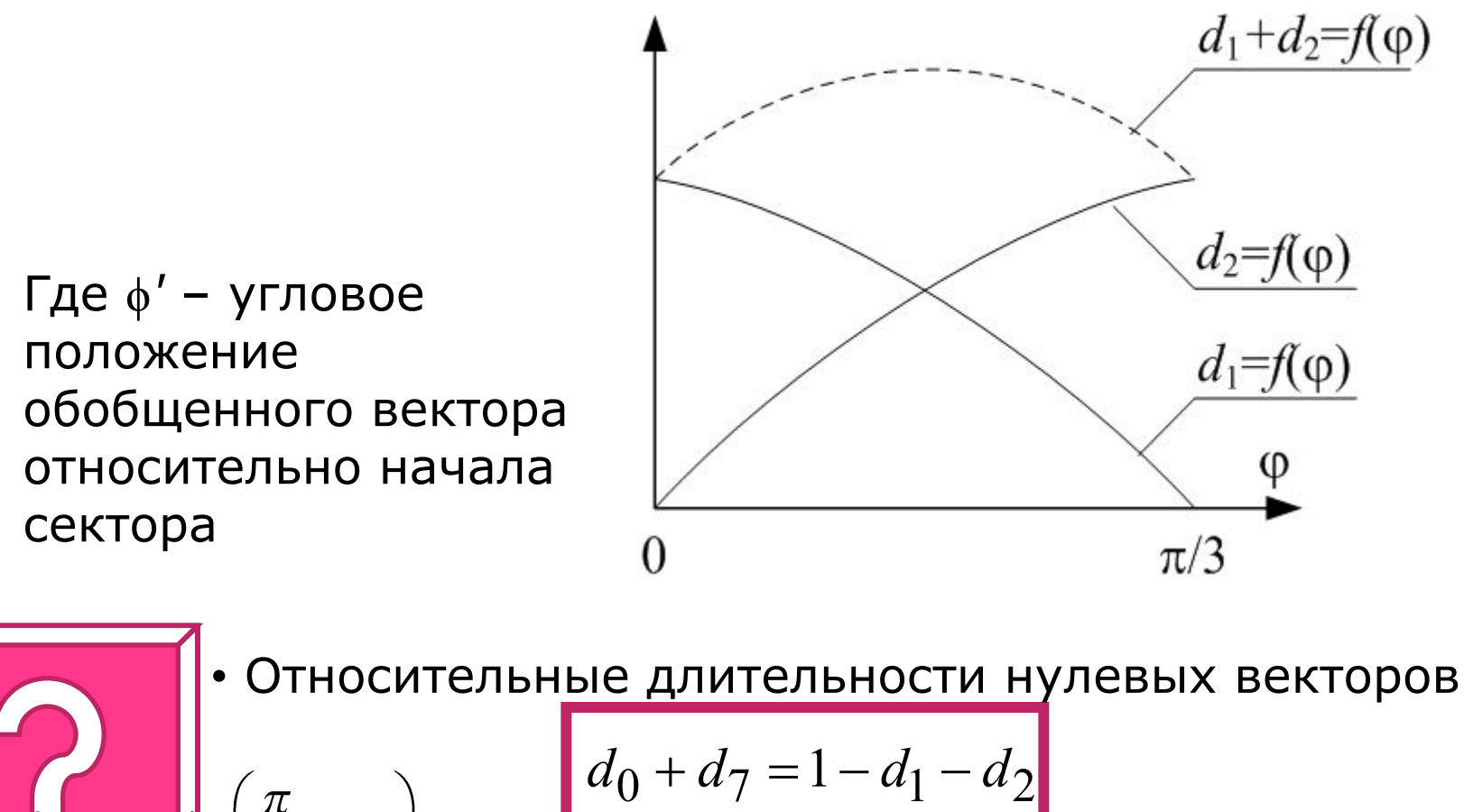

 $d_0 + d_7 = 1 - d_1 - d_2$ длительностей) на интервале усреднения

## **Основы представления векторной ШИМ**

#### *Пример:*

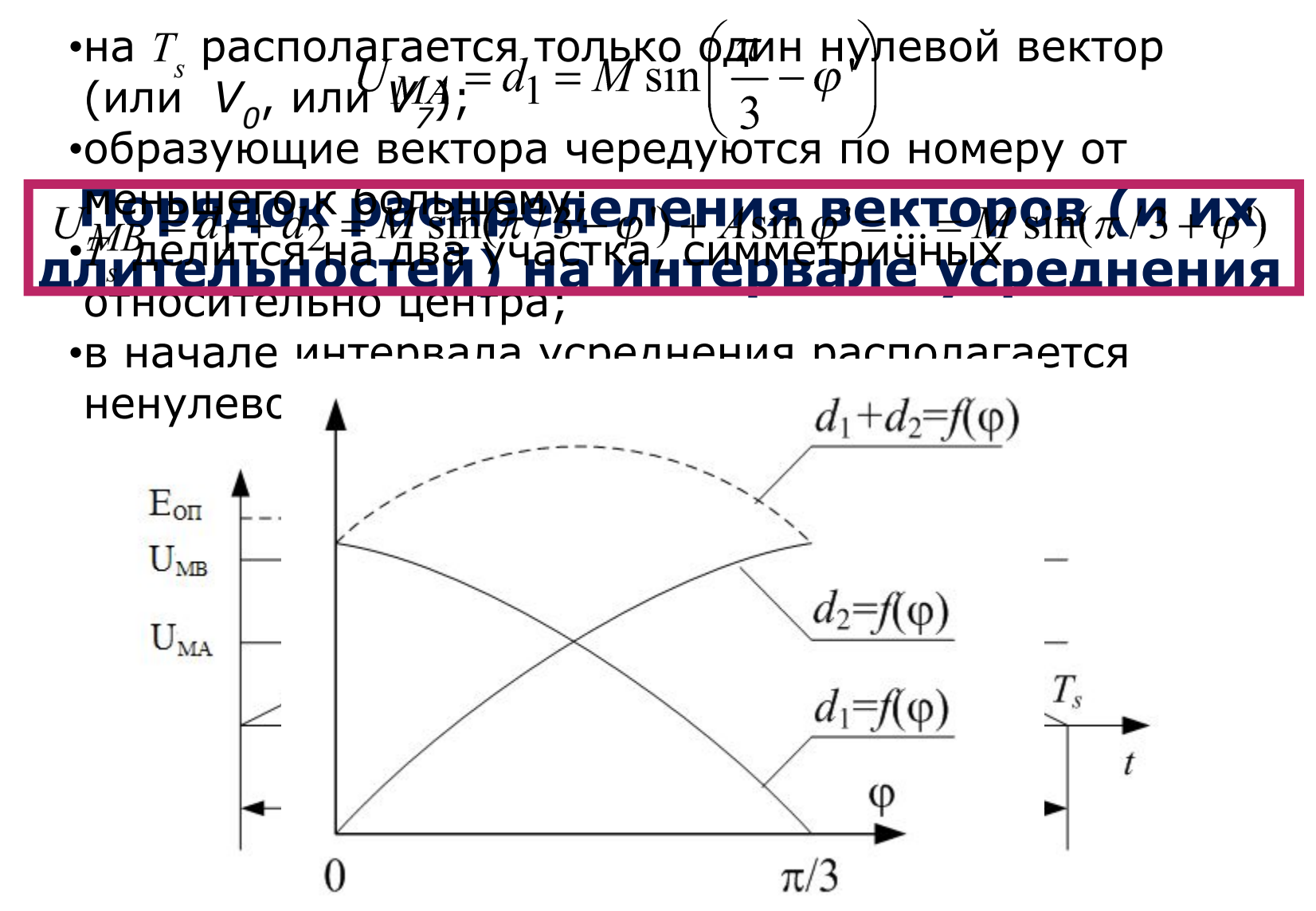

#### 6) **Вариант реализация векторной ШИМ в МПСУ**:

- -Задать режимы работы МС и ШИМ.
- -Задать период и режим счета таймера-счетчика.
- -В головной программе рассчитывать текущие коды двух модулирующих сигналов формирования состояния АИН и записывать их в соответствующие регистры сравнения (дважды буферированные).
- -Записывать также трехразрядный начальный вектор и устанавливать направления вращения обобщенного вектора (по или против часовой стрелки).

#### **Все остальное делается модулем МС и ШИМ автоматически.**

#### 7) **ПЛМ МС и ШИМ:**

- COMCONx – регистр управления сравнения МнСА/В;

- ACTRx – регистр управления работой сравнения МнСА/В; (дважды буферированный);

- DBTCONx регистр управления таймером МВ МнСА/В;
- CMPR1(2,3) 1(2,3)-й регистр сравнения (дважды буферированный).

#### 8) **Регистр управления сравнения COMCONА**

Данный регистр определяет:

- является ли работа сравнения разрешенной;
- являются ли выходы сравнения разрешенными;
- условия загрузки рабочих регистров сравнения и регистра управления сравнением из программно-доступных регистров; - разрешен ли режим ВШИМ.

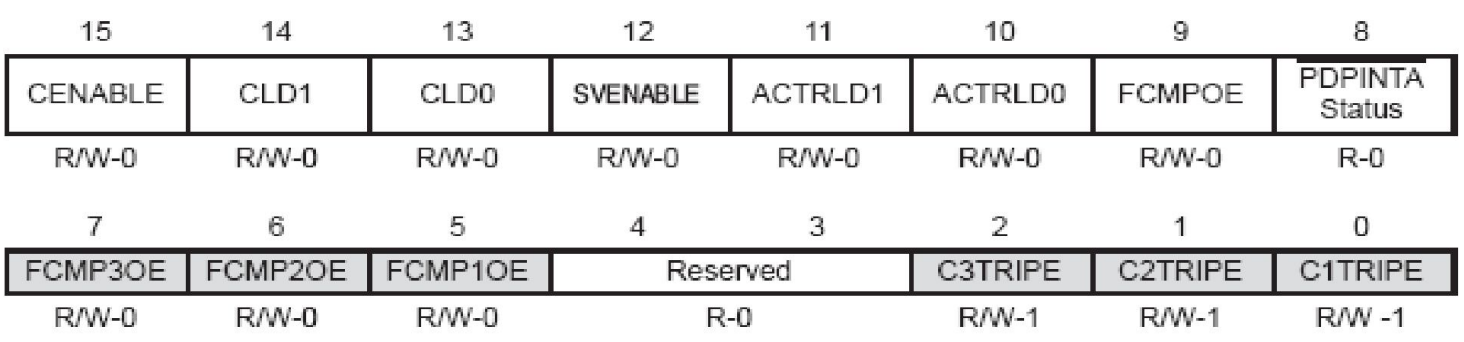

Figure 5-7. Compare Control A (COMCONA) Register - Address 7411h

**D15 – CENABLE** – бит разрешение сравнения:

= 0/1 → работа сравнения запрещена/разрешена.

**D14-D13 – CLD1, CLD0** – биты задания условия загрузки *рабочих* регистров сравнения:

 $=00 -$  когда счетчик = 0;

=01 – когда счетчик = 0 или = регистру периода (ОШИМ);

=10 – немедленно;

 $=11 -$  резерв.

**D12 – SVENABLE** – бит разрешения режима ВШИМ:

= 0/1 ⇒ режим ВШИМ запрещен/разрешен.

**D11, D10 - ACTRLD1, ACTRLD0** – биты условия загрузки рабочего регистра управления работой:

 $=00 -$  когда счетчик = 0;

=01 – когда счетчик = 0 или = регистру периода (ОШИМ);

=10 – немедленно;

 $=11 -$  резерв.

**D9 – FCMPOE** – бит разрешения выходов МСиШИМ. Бит активен, когда EXTCONA(0)=0, иначе – резерв. В активном состоянии этот бит = 0, когда PDPINTA/T1CTRIP=0 и EVAIFRA(0)=1.

**= 0/1** ⇒ выходы PWM1 – PWM6 в 3-м состоянии/ управляются соответствующей логикой сравнения.

**D8 - /PDPINTA Status** - бит отражает (дублирует) текущее состояние вывода /PDPINTA.

**D7-D5 - FCMP3OE, FCMP2OE, FCMP1OE** – биты разрешения выхода соответственно 3-го, 2-го, 1-го каналов сравнения, т.е. выходов PWM5/6, PWM3/4, PWM1/2. Биты активны, когда EXTCONA(0)=1, иначе – они в резерве. В активном состоянии этот биты  $\rightarrow$  0, когда соответственно сигналы C3TRIP/ C2TRIP/ C1TRIP = 0 и также разрешены.

**= 0/1** ⇒ выходы соответственно 3-го, 2-го, 1-го каналов сравнения в 3-м состоянии/ управляются логикой 3-го канала сравнения.

**D4-D3** – резерв.

**D2 – D1 - C3TRIPE, C2TRIPE, C1TRIPE** – биты разрешения соответственно сигналов отключения C3TRIP, C2TRIP, C1TRIP. Биты активны, когда  $EXTCONA(0)=1$ , иначе – они в резерве.

*=* **0** ⇒ сигнал C3(2,1)TRIP запрещен и не влияет на выходы 3-го (2-го, 1-го) канала сравнения, на COMCONA(8) или на флаг PDPINT (EVAIFRA(0))

*=* **1** ⇒ сигнал C3(2,1)TRIP разрешен. Когда C3(2,1)TRIP=0, оба выхода 3-го (2 го, 1-го) канала сравнения переходят в 3-е состояние, COMCONA(8)→0 и флаг PDPINT (EVAIFRA(0))  $\rightarrow$  1.

#### **9) Регистр управления работой сравнения ACTRА**

Регистр управление работой сравнения ACTRA управляет действием, которое происходит на каждом из шести выходов сравнения PWM1-PWM6 по событию сравнения, если работа сравнения разрешена в COMCONА  $(15)$ .

ACTRA - **дважды буферированный регистр**. Условия, по которому этот регистр перезагружаются, определяется битами в COMCONА. ACTRA также содержит биты SVRDIR, D2, D1, D0, необходимые для работы ВШИМ.

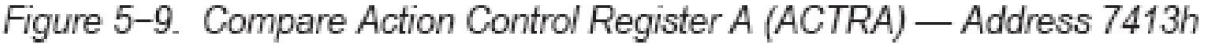

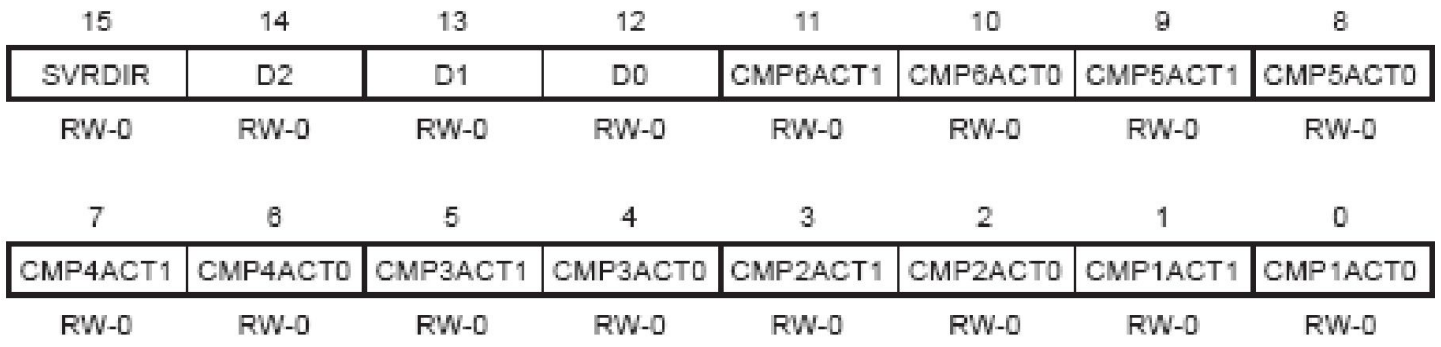

**D15 – SVRDIR** – бит направления вращения обобщенного вектора. Используется только при генерации ВШИМ.

**= 0/1** ⇒ положительное (против ЧС)/ отрицательное (по ЧС) вращение.

**D14-D12 – D2-D0** - Биты основных пространственных векторов. Используются только при генерации ВШИМ.

**D11, D10 - СМР6АСТ1, СМР6АСТ0** - бит воздействия на выходной вывод сравнения PWM6.

- =00 форсированный ноль;
- =01 активный ноль;
- =10 активная единица;
- =11 форсированная единица.

Оставшиеся пять пар разрядов - то же самое для выводов сравнения соответственно PWM5-PWM1.

#### 10) Регистр управления таймером МВ МСА

Figure 5-15. Dead-Band Timer Control Register A (DBTCONA) - Address xx15h

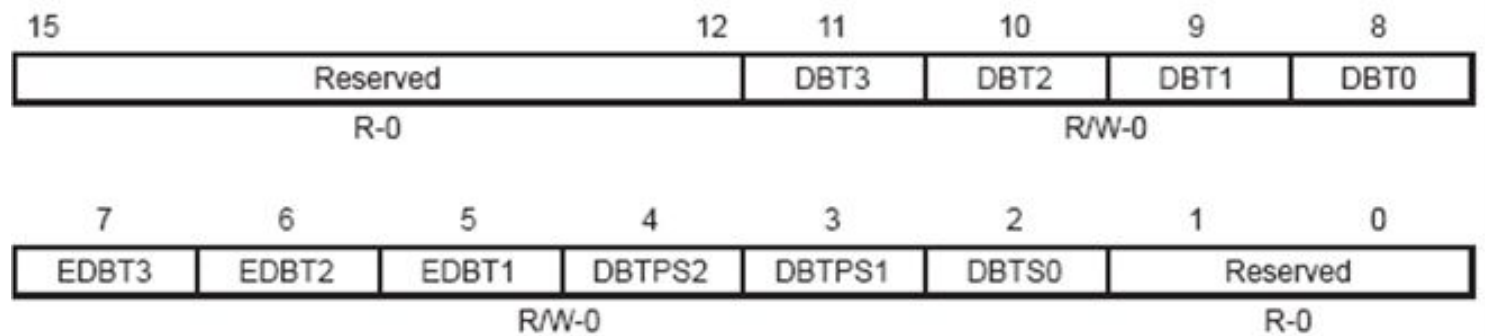

**D15-D12** – резерв.

**D11-D8 – DBT3–DBT0** – биты определяют величину периода трех 4-битных таймеров МВ. *Т*мв=(0…15)*Т*пдч.

**D7 – EDBT3** – бит разрешения работы 3-го таймера МВ. (для PWM5, PWM6).

= 0/1 ⇒ запрещено/разрешено.

**D6 – EDBT2** - бит разрешения работы 2-го таймера МВ. (для PWM3, PWM4).

 $= 0/1$  ⇒ запрещено/разрешено.

**D5 – EDBT1** - бит разрешения работы 1-го таймера МВ. (для PWM1, PWM2).

 $= 0/1$  ⇒ запрещено/разрешено.

**D4-D2 - DBTPS2–DBTPS0** – биты Кдел ПДЧ таймера МВ Кдел=2^n, где n=0-7. Входная частота – частота тактирования ЦП. **D1,D0** – резерв.

## **Спасибо за внимание**